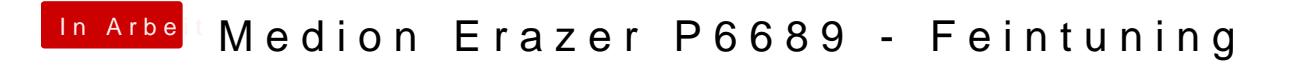

Beitrag von Basti Wolf vom 8. April 2021, 12:50

whatever green an 3. stelle dann erst der rest